# **betano celular**

- 1. betano celular
- 2. betano celular :roleta extreme
- 3. betano celular :roulette netent

# **betano celular**

Resumo:

**betano celular : Bem-vindo ao paraíso das apostas em mka.arq.br! Registre-se e ganhe um bônus colorido para começar a sua jornada vitoriosa!** 

contente:

Hoje, estamos falando de Betandwin o novo gigante do mundo das apostas online. Eles oferecem uma ampla gama dos mercados e probabilidades competitivas tornando-os a melhor escolha para os jogadores."

\* Betandwin é uma marca bem estabelecida com operações em betano celular mais de 90 países.

\* Eles oferecem uma plataforma amigável e experiência de apostas segura.

\* Eles também oferecem apostas ao vivo, permitindo que os jogadores apostem em betano celular eventos à medida.

\* Betandwin oferece uma variedade de métodos para depósito, incluindo cartões e carteiras eletrônica.

Aprenda a apostar em corner bets no Betano

Betano é uma das casas de apostas esportivas mais populares no Brasil. Além de apostas tradicionais, oferece a seus usuários a oportunidade de apostar em corner bets. Essas apostas podem ser muito lucrativas se souber se locomover. Neste artigo, você descobrirá como realizar corner bets no Betano.

O que é uma corner bet?

Corner bets, ou apostas em escanteios, são um tipo especial de aposta em que você está apostando em quantos escanteios serão batidos durante um jogo. Isso pode ser uma equipe específica ou ambas as equipes. Se você acertar o número exato ou ficar perto, poderá ganhar uma quantia considerável de dinheiro.

Como fazer uma corner bet no Betano

1. Crie uma conta no Betano: Se ainda não tiver uma conta no Betano, é hora de criar uma. A assinatura é rápida e fácil e lhe dará acesso a uma variedade de opções de apostas esportivas. 2. Faça um depósito: Depois de criar betano celular conta, você precisará fazer um depósito. Betano oferece uma variedade de opções de depósito, como cartão de crédito, boleto bancário e Bitcoin.

3. Navegue até a seção de apostas esportivas: Depois de fazer um depósito, você poderá navegar até a seção de apostas esportivas do site. Lá, você encontrará uma variedade de esportes e ligas em que pode apostar.

4. Selecione um jogo: Encontre o jogo no qual deseja realizar betano celular corner bet. Selecione-o e você será levado para uma página com mais informações sobre o jogo, incluindo as opções de aposta disponíveis.

5. Selecione betano celular corner bet: Role para baixo até encontrar as opções de corner bets. Selecione a opção que deseja e insira o valor que deseja apostar.

6. Confirme betano celular aposta: Confirme betano celular aposta e espere o resultado. Se você acertar, poderá ganhar uma quantia considerável de dinheiro.

Conclusão

Apostar em corner bets no Betano pode ser uma maneira emocionante e lucrativa de se envolver

em apostas esportivas. Com as informações fornecidas neste artigo, você está agora bem equipado para começar a fazer suas próprias corner bets. Boa sorte e lembre-se de sempre apostar com responsabilidade.

# **betano celular :roleta extreme**

#### **betano celular**

#### **Qual a versão beta do iOS?**

A versão beta do iOS é uma versão em betano celular desenvolvimento do sistema operacional mobile da Apple, que pode ser baixada e testada por usuários antes de betano celular versão final ser lançada. Essas versões geralmente são disponibilizadas para tornar possível para os usuários experientes, desenvolvedores e entusiastas do setor experimentar as novidades e funcionalidades inéditas um pouco antes do grande público.

#### **No que é o período de tempo e lugar?**

A beta do iOS fica disponível em betano celular vários períodos de tempo durante a versão de desenvolvimento do sistema operacional. Normalmente, isso é iniciado após o evento WWDC da Apple, onde é anunciada a próxima versão do iOS, e pode continuar até que a versão final seja lançada para o público geral.

#### **O que é feito na versão beta e qual é betano celular finalidade?**

Durante o período em betano celular que a beta do iOS é disponibilizada, a Apple coleta e analisa feedback de usuários e desenvolvedores experientes. O intuito é identificar e solucionar bugs, além de se assegurar de que as funcionalidades estejam funcionando conforme o esperado. Isso ajuda na criação de uma versão final estável por meio dos comentários e incorreções detectadas no decorrer dos ensaios.

#### **Quais são os riscos e consequências de se utilizar a versão beta do iOS?**

Deve-se ter cautela ao utilizar a versão beta do iOS, visto que isso alguns casos pode resultar em betano celular perda ou corrupção de dados. Portanto, é recomendável fazer o backup do dispositivo regularmente antes de instalar qualquer versão beta do iOS.

Existem, ao todo, seis itens importantes "em risco" ao utilizar a versão pública beta do iOS 17. Entretanto, é crucial lembrar que a Apple está constantemente adaptando as beta releases para maximizar betano celular estabilidade.

#### **O que fazer nas próximas etapas?**

Sinta-se à vontade para experimentar e testar a nova versão beta do iOS. No entanto, certifiquese de fazer backup do dispositivo regularmente, manter-se ciente dos riscos associados e relatar qualquer problema à Apple para ajudar a melhorar a versão final.

# **betano celular**

O {nn} é um popular site de apostas online que oferece opções de apostas em betano celular

vários e jogos de. Muitos usuários preferem usar o aplicativo móvel para realizar suas apostas em betano celular dispositivos iOS e Android. No entanto, existem algumas características do aplicativo Betano no iOS que devem ser levadas em betano celular consideração.

#### **betano celular**

Atualmente, o aplicativo Betano não está disponível no App Store para dispositivos iOS no Brasil. Isto ocorre devido a restrições e regulamentações locais. No entanto, isso não significa que usuários de iPhone e iPad não possam desfrutar das mesmas funcionalidades.

## **Baixar e Instalar o Betano App no iOS**

Embora não haja um aplicativo específico para iOS, os usuários podem usar o site mobile do Betano no navegador Safari ou Chrome em betano celular seus dispositivos móveis.

- Abra o navegador do seu smartphone (Safari ou Chrome);
- $\bullet$  Acesse o site oficial  $\{nn\}$ ;
- Após entrar no site, surgirá a opção de instalar o aplicativo (apenas para usuários Android);
- Crie um atalho na tela inicial do seu dispositivo iOS, pressionando o botão "compartilhar" e, em betano celular seguida, "adicionar à tela inicial".

Dessa forma, usuários de iOS podem acessar facilmente o site mobile do Betano e realizar suas apostas de maneira rápida e eficiente.

## **Exigências do Sistema**

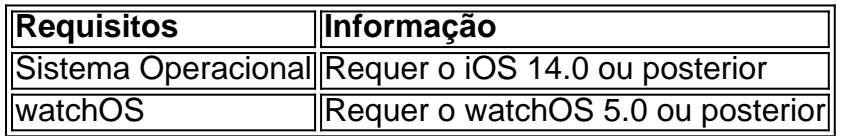

#### **Localização e Uso da Bateria**

É importante saber que o aplicativo pode utilizar a betano celular localização mesmo que esteja fechado, o que pode diminuir a duração da bateria do dispositivo. Alternativamente, os usuários podem desativar isso nas configurações de privacidade do seu dispositivo.

## **Falando com a Betano: Contato e Assistência**

Os usuários podem entrar em betano celular contato com a Betano de forma rápida e eficiente através do telefone: +55 11 4935-1035. Outras opções de contato incluem WhatsApp e Chat no site oficial.

**Conclusão**Apesar de não haver um aplicativo Betano específico para iOS disponível no momento, usuários de dispositivos Apple podem ainda aproveitar todas as vantagens dos jogos e apostas do Betano. Acessando o site mobile do Betano no navegador de seu dispositivo móvel e criando um atalho na tela inicial, usuários podem facilmente realizar suas apostas

# **betano celular :roulette netent**

#### **Leia sobre a promoção exclusiva do Cartola PRO para o returno do Brasileirão**

#### Por Cartola - Rio de Janeiro, 22/07/2024

A partir de segunda-feira, você poderá assinar o Cartola PRO para o returno do Brasileirão com 50% de desconto! O pacote repleto de vantagens sai por R\$ 29,90 (originariamente R\$ 59,90). É possível parcelar o pagamento em betano celular até cinco vezes de R\$ 5,98.

## **Vantagens do Cartola PRO**

- Acesso ilimitado ao conteúdo de estatísticas e dicas do Gato Mestre
- Prêmios exclusivos em betano celular todas as rodadas na Liga PRO
- Sorteios de R\$ 5 mil a cada mês e de R\$ 100 mil ao fim do Brasileirão (mais de R\$ 350 mil em betano celular prêmios no returno!)
- Limite maior de ligas para competir com a galera
- Assistente de Escalação e muito mais!

## **Crie até 10 ligas de pontos corridos no Cartola PRO**

Agora você pode criar até 10 ligas de pontos corridos simultaneamente no Cartola PRO, uma modalidade de competição similar à do Brasileirão, com três pontos por vitória e todos os participantes se enfrentando. Vamos nessa? Vire PRO agora mesmo!

## **Principais notícias do Cartola 2024**

- $\bullet$  {nn}
- $\bullet$  {nn}
- $\bullet$  {nn}
- $\bullet$  {nn}
- $\bullet$  {nn}

Author: mka.arq.br Subject: betano celular Keywords: betano celular Update: 2024/8/15 2:39:55